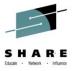

# z/OSMF User Experience

Regina Robbins SAS Session number 15598

Thursday August 7th 2014

www.SHARE.org

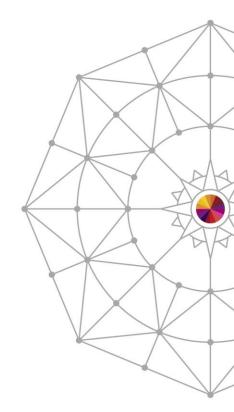

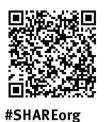

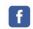

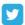

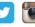

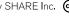

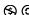

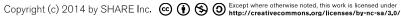

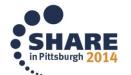

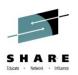

# **Agenda**

- Creating New Software Instance
- Maintenance Reports
  - Missing Critical Service
  - SYSMOD search
  - End of Service
- Workflows
  - Creating Workflows
  - Common errors
- SDSF

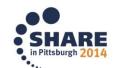

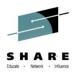

#### **Create new Software Instance**

- New Software Instances can be created for z/OS products like CICS and DB2
- Allows for customized global and target zones
- Can be kept separate from the rest of the system
- Still allows for maintenance reports to be run on these products
- Software Instances allow for Deployments

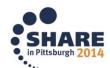

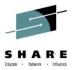

### **Creating Software Instance**

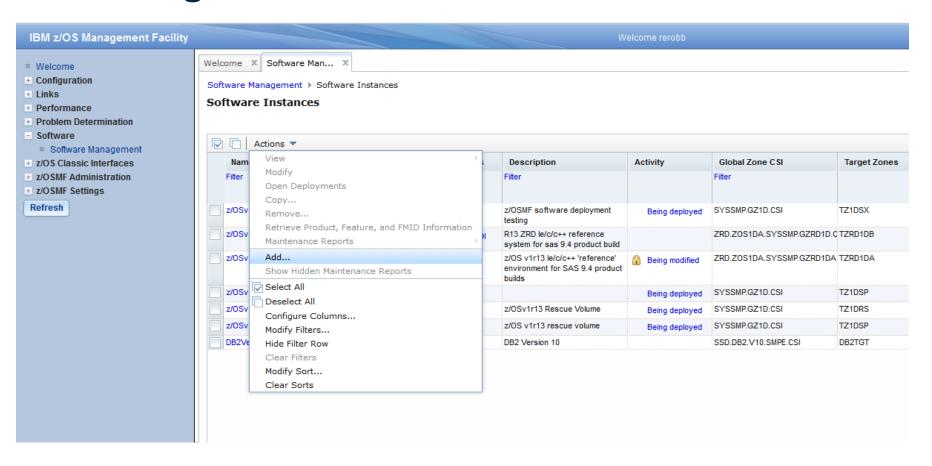

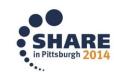

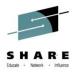

Welcome X Software Man... X

Software Management > Software Instances > Add Software Instance

#### Add Software Instance

#### ⇒ Welcome

Name and Description

Global Zone

Target Zones

Categories

Non-SMP/E Managed Data Sets

Summary

#### Welcome

Use this wizard to define a new software instance. A software instance is the SMP/E target and dis by those zones.

This wizard guides you through the following steps:

- 1. Specify the name and description of the software instance.
- 2. Identify the global zone associated with the product set.
- 3. Select the target zones that describe the target libraries associated with the product set.
- Assign the software instance to one or more categories.
- 5. Identify any non-SMP/E managed data sets associated with the product set.
- Review the summary and submit your request.

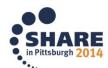

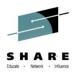

Welcome X Software Man... X

Software Management > Software Instances > Add Software Instance

#### Add Software Instance

- ✓ Welcome
- Name and Description

Global Zone

Target Zones

Categories

Non-SMP/E Managed Data Sets Summary

#### Name and Description

Enter the name and description of the software instance.

\* Name:

CICS

Description: (maximum 256 characters, currently 23 characters)

CICS software instance

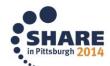

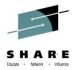

Welcome X Software Man... X

Software Management → Software Instances → Add Software Instance

#### Add Software Instance

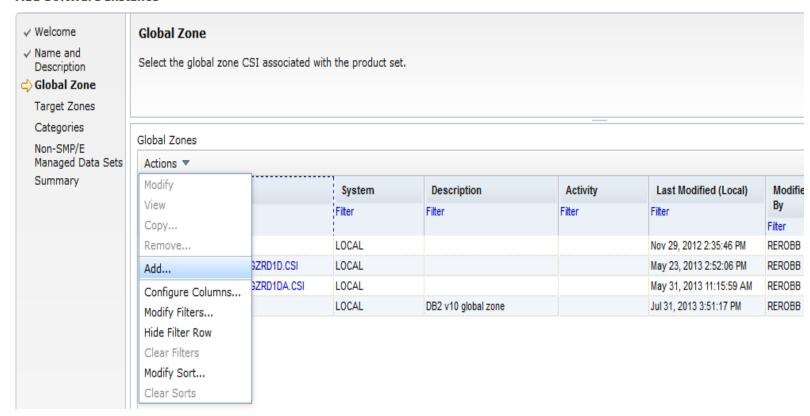

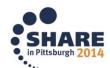

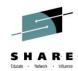

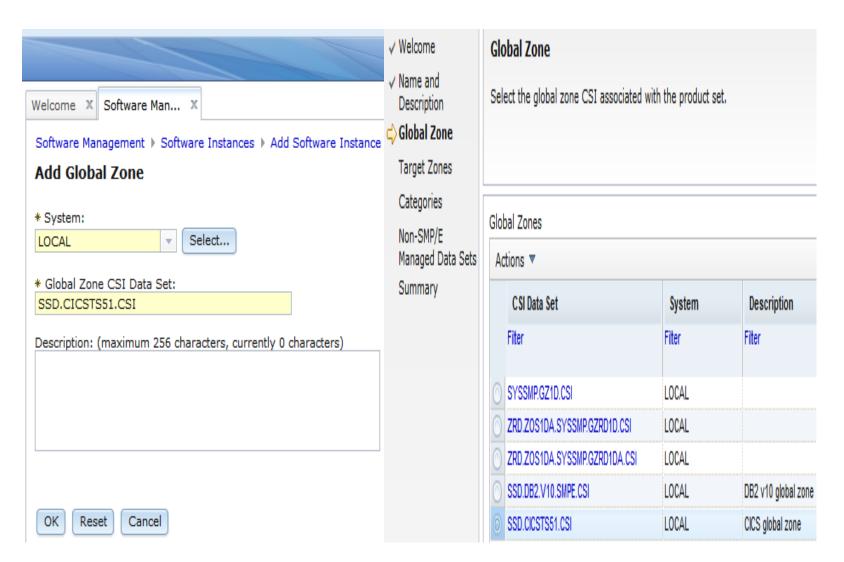

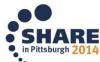

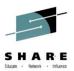

### **Target zone**

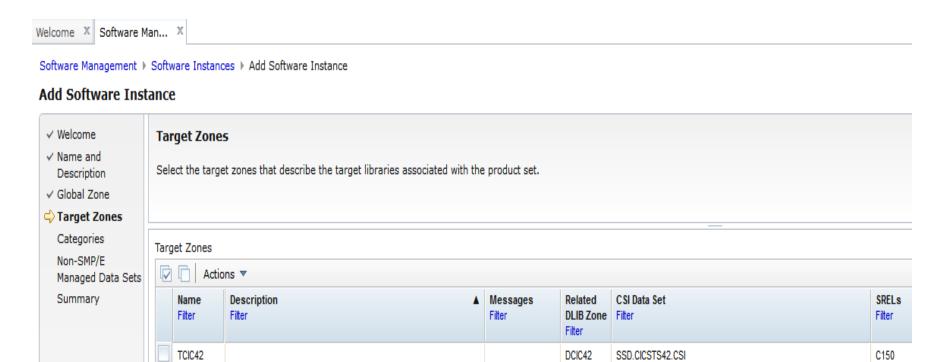

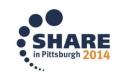

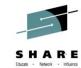

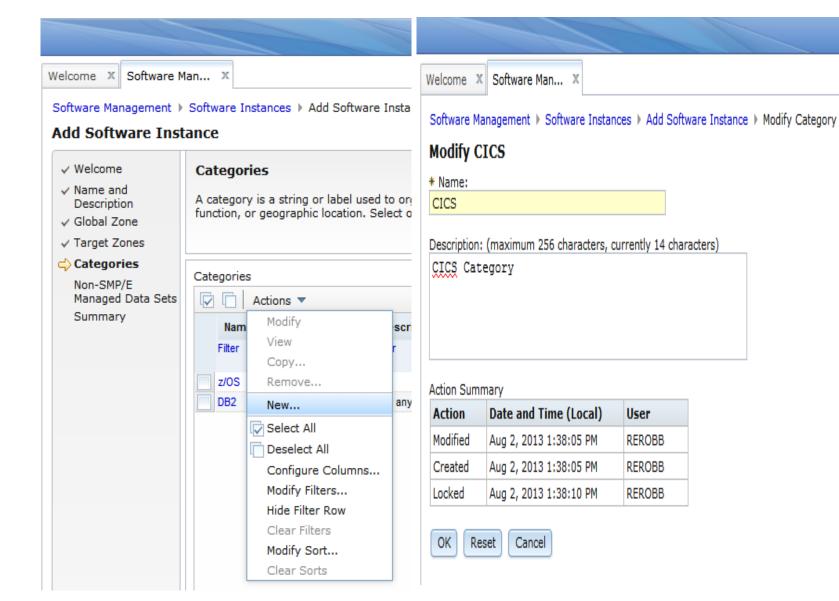

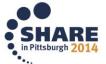

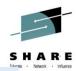

#### Welcome rerobb Welcome X Software Man... X Software Management > Software Instances > Add Software Instance Add Software Instance √ Welcome Non-SMP/E Managed Data Sets ✓ Name and z/OSMF automatically includes a data set in the software instance if it is updated by SMP/E and is associated with the software in the software in the softwar Description but is associated with the software in the software instance, such as a procedure library, configuration file, or vendor product, use the A √ Target Zones ✓ Categories Data Sets Non-SMP/E Managed Data Actions ▼ Sets ▲2 Name Summary Volume Filter Filter There is no data to display.

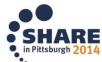

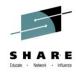

#### New software Instance added

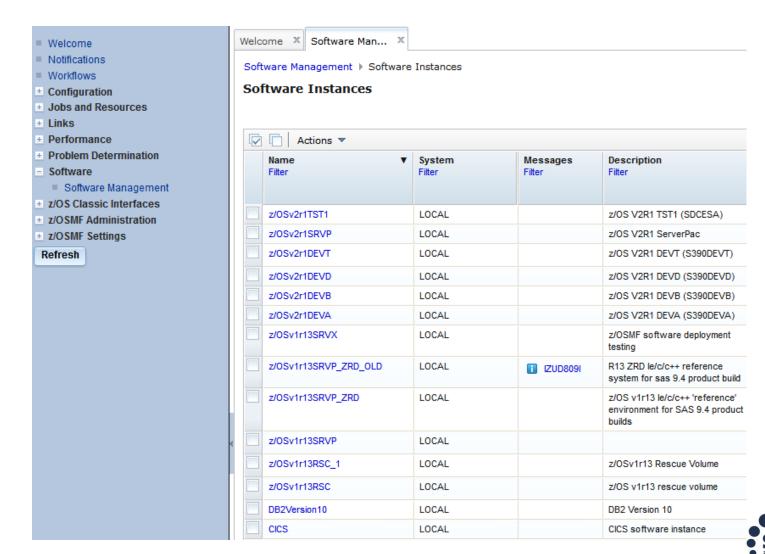

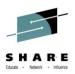

### **Maintenance Reports**

- Maintenance Reports allow you to get important information on your Software Instances
- Results from reports can be exported to a spreadsheet for convenience
- Including
  - Missing Critical service
  - Missing FIXCATs SYSMODs
  - SYSMOD Search

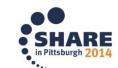

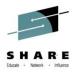

# **Maintenance Reports**

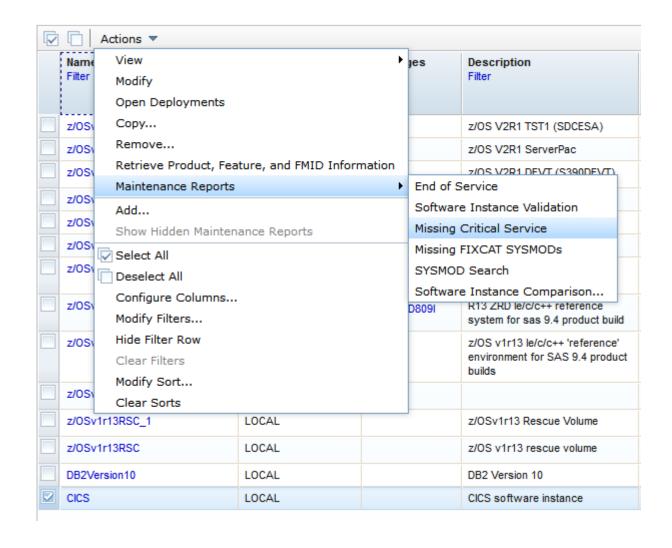

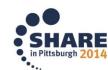

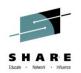

# Missing FIXCAT SYSMODS vs Missing Critical Service

- Missing FIXCAT SYSMODs report identifies missing APARs for fix categories that might be applicable to the software instance, and it identifies the SYSMODs that can resolve the missing APARs
- Missing Critical service report helps you determine if your software instances contain any unresolved PE PTFs, HIPERs or other exception SYSMODs identified by ERROR HOLDDATA and helps you identify the SYSMODs that will resolve those exceptions

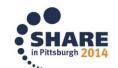

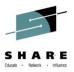

# Difference in two reports

|                                                                      |                                                                                                    |                                                                                                    | _                                                                                                    | -                                        | -                                                                         |            |          |     |
|----------------------------------------------------------------------|----------------------------------------------------------------------------------------------------|----------------------------------------------------------------------------------------------------|----------------------------------------------------------------------------------------------------|------------------------------------------|---------------------------------------------------------------------------|------------|----------|-----|
| 1                                                                    | Missing Fixcat                                                                                                    |                                                                                                    |                                                                                                    |                                          |                                                                           |            |          |     |
| 2                                                                    | Software   System                                                                                                    | HOLDDATA Received (GMT)                                                                                                    | Target                                                                                                    | Resolving                                | Resolving                                                                 | FMID Des   | cription |     |
| 3                                                                    | CICS LOCAL                                                                                                    | 2014-07-02 10:30:49 AM                                                                                                    |                                                                                                    |                                          |                                                                           |            |          |     |
| 4                                                                    | CICS -> IBM.Product                                                                                                    | Install-RequiredService                                                                                                    |                                                                                                    |                                          |                                                                           |            |          |     |
| 5                                                                    | CICS -> IBM.Product                                                                                                    | Install-RequiredService -> HCI6800                                                                                                    |                                                                                                    |                                          |                                                                           | CICS - Bas | e        |     |
| 6                                                                    | CICS -> IBM.Product                                                                                                    | Install-RequiredService -> HCI6800 -> AI08308                                                                                                    | TCIC51                                                                                                    |                                          | UI15115                                                                   |            |          |     |
| 7                                                                    | CICS -> IBM.Product                                                                                                    | Install-RequiredService -> HCI6800 -> AI09428                                                                                                    | TCIC51                                                                                                    |                                          | UI15118                                                                   |            |          |     |
| 8                                                                    | CICS -> IBM.Product                                                                                                    | Install-RequiredService -> HCI6800 -> AI10485                                                                                                    |                                                                                                    | UI15119                                  |                                                                           |            |          |     |
| 9                                                                    | CICS -> IBM.Product                                                                                                    | Install-RequiredService -> HCI6800 -> AI12532                                                                                                    | TCIC51                                                                                                    |                                          | UI15978                                                                   |            |          |     |
| 10                                                                   | CICS -> IBM.Product                                                                                                    | Install-RequiredService -> HCI6800 -> AI13293                                                                                                    | TCIC51                                                                                                    |                                          | UI18585                                                                   |            |          |     |
| 11                                                                   | CICS -> IBM.Product                                                                                                    | Install-RequiredService -> HCI6800 -> AI13391                                                                                                    | TCIC51                                                                                                    |                                          | UI17602                                                                   |            |          |     |
| 12                                                                   | CICS -> IBM.Product                                                                                                    | Install-RequiredService -> HCI6800 -> AI13529                                                                                                    | TCIC51                                                                                                    |                                          | UI17604                                                                   |            |          |     |
| 13                                                                   | CICS -> IBM.Product                                                                                                    | Install-RequiredService -> HCI6800 -> AI17632                                                                                                    | TCIC51                                                                                                    |                                          | UI18550                                                                   |            |          |     |
| 14                                                                   | CICS -> IBM.Product                                                                                                    | Install-RequiredService -> HCI6800 -> AM85798                                                                                                    | TCIC51                                                                                                    |                                          | UK96353                                                                   |            |          |     |
| 15                                                                   | CICS -> IBM.Product                                                                                                    | Install-RequiredService -> HCI6800 -> AM88560                                                                                                    | TCIC51                                                                                                    | UI16733                                  | UK94552                                                                   |            |          |     |
| 16                                                                   | CICS -> IBM.Product                                                                                                    | Install-RequiredService -> HCI6800 -> AM89168                                                                                                    | TCIC51                                                                                                    | UK95631                                  |                                                                           |            |          |     |
| 17                                                                   | CICS -> IBM.Product                                                                                                    | Install-RequiredService -> HCI6800 -> AM89639                                                                                                    | TCIC51                                                                                                    | UK95766                                  |                                                                           |            |          |     |
| 18                                                                   | CICS -> IBM.Product                                                                                                    | Install-RequiredService -> HCI6800 -> AM96275                                                                                                    | TCIC51                                                                                                    |                                          | UK97725                                                                   |            |          |     |
| 19                                                                   | CICS -> IBM.Product                                                                                                    | Install-RequiredService -> HCI6800 -> AM96728                                                                                                    | TCIC51                                                                                                    |                                          | UI12272                                                                   |            |          |     |
| 20                                                                   | CICS -> IBM.Product                                                                                                    | Install-RequiredService -> HCI6800 -> AM98076                                                                                                    | TCIC51                                                                                                    |                                          | UI12013                                                                   |            |          |     |
| 21                                                                   | CICS -> IBM.Product                                                                                                    | Install-RequiredService -> HCI6800 -> AM98235                                                                                                    | TCIC51                                                                                                    |                                          | UI12853                                                                   |            |          |     |
| 22                                                                   | CICS -> IBM.Product                                                                                                    | Install-RequiredService -> HCI6800 -> AM99219                                                                                                    | TCIC51                                                                                                    |                                          | UI12019                                                                   |            |          |     |
| 23                                                                   | CICS -> IBM.Product                                                                                                    | Install-RequiredService -> JCI680M                                                                                                    |                                                                                                    |                                          |                                                                           | CICS - Sys | tem Mana | ger |
| 24                                                                   | CICS -> IBM.Product                                                                                                    | Install-RequiredService -> JCI680M -> AI04755                                                                                                    | TCIC51                                                                                                    |                                          | UI12627                                                                   |            |          |     |
| 25                                                                   |                                                                                                    |                                                                                                    |                                                                                                    |                                          |                                                                           |            |          |     |
|                                                                      | CICS -> IBM.Product                                                                                                    | Install-RequiredService -> JCI680M -> AI07227                                                                                                    | TCIC51                                                                                                    |                                          | UI14396                                                                   |            |          |     |
|                                                                      |                                                                                                    | Install-RequiredService -> JCI680M -> AI07227<br>Install-RequiredService -> JCI680M -> AI09873                                                                                                    | _                                                                                                    |                                          | UI14396<br>UI14836                                                        |            |          |     |
| 26                                                                   | CICS -> IBM.Product                                                                                                    |                                                                                                    | TCIC51                                                                                                    |                                          |                                                                           |            |          |     |
| 26<br>27                                                             | CICS -> IBM.Product<br>CICS -> IBM.Product                                                                                                    | Install-RequiredService -> JCI680M -> AI09873                                                                                                    | TCIC51<br>TCIC51                                                                                                |                                          | UI14836                                                                   |            |          |     |
| 26<br>27<br>28                                                       | CICS -> IBM.Product<br>CICS -> IBM.Product<br>CICS -> IBM.Product                                                                                                    | Install-RequiredService -> JCI680M -> AI09873<br>Install-RequiredService -> JCI680M -> AI10161                                                                                                    | TCIC51<br>TCIC51<br>TCIC51                                                                                      |                                          | UI14836<br>UI14661                                                        |            |          |     |
| 26<br>27<br>28                                                       | CICS -> IBM.Product<br>CICS -> IBM.Product<br>CICS -> IBM.Product<br>CICS -> IBM.Product                                                                                                    | Install-RequiredService -> JCI680M -> AI09873<br>Install-RequiredService -> JCI680M -> AI10161<br>Install-RequiredService -> JCI680M -> AI12767                                                                                                    | TCIC51<br>TCIC51<br>TCIC51<br>TCIC51                                                                            |                                          | UI14836<br>UI14661<br>UI15869                                             |            |          |     |
| 26<br>27<br>28<br>29                                                 | CICS -> IBM.Product<br>CICS -> IBM.Product<br>CICS -> IBM.Product<br>CICS -> IBM.Product<br>CICS -> IBM.Product                                                                                                    | Install-RequiredService -> JCI680M -> AI09873<br>Install-RequiredService -> JCI680M -> AI10161<br>Install-RequiredService -> JCI680M -> AI12767<br>Install-RequiredService -> JCI680M -> AI13846                                                                                                    | TCIC51<br>TCIC51<br>TCIC51<br>TCIC51                                                                            |                                          | UI14836<br>UI14661<br>UI15869<br>UI16841                                  |            |          |     |
| 26<br>27<br>28<br>29<br>30                                           | CICS -> IBM.Product<br>CICS -> IBM.Product<br>CICS -> IBM.Product<br>CICS -> IBM.Product<br>CICS -> IBM.Product<br>CICS -> IBM.Product<br>CICS -> IBM.Product                                                                                                    | Install-RequiredService -> JCI680M -> AI09873<br>Install-RequiredService -> JCI680M -> AI10161<br>Install-RequiredService -> JCI680M -> AI12767<br>Install-RequiredService -> JCI680M -> AI13846<br>Install-RequiredService -> JCI680M -> AI13874                                                                                                    | TCIC51 TCIC51 TCIC51 TCIC51 TCIC51 TCIC51                                                                       |                                          | UI14836<br>UI14661<br>UI15869<br>UI16841<br>UI16528                       |            |          |     |
| 26<br>27<br>28<br>29<br>30<br>31                                     | CICS -> IBM.Product<br>CICS -> IBM.Product<br>CICS -> IBM.Product<br>CICS -> IBM.Product<br>CICS -> IBM.Product<br>CICS -> IBM.Product<br>CICS -> IBM.Product<br>CICS -> IBM.Product                                                                                                    | Install-RequiredService -> JCI680M -> AI09873<br>Install-RequiredService -> JCI680M -> AI10161<br>Install-RequiredService -> JCI680M -> AI12767<br>Install-RequiredService -> JCI680M -> AI13846<br>Install-RequiredService -> JCI680M -> AI13874<br>Install-RequiredService -> JCI680M -> AI14104                                                                                                    | TCIC51 TCIC51 TCIC51 TCIC51 TCIC51 TCIC51 TCIC51 TCIC51                                                         |                                          | UI14836<br>UI14661<br>UI15869<br>UI16841<br>UI16528<br>UI16420            |            |          |     |
| 26<br>27<br>28<br>29<br>30<br>31<br>32                               | CICS -> IBM.Product<br>CICS -> IBM.Product<br>CICS -> IBM.Product<br>CICS -> IBM.Product<br>CICS -> IBM.Product<br>CICS -> IBM.Product<br>CICS -> IBM.Product<br>CICS -> IBM.Product<br>CICS -> IBM.Product                                                                                                    | Install-RequiredService -> JC1680M -> A109873<br>Install-RequiredService -> JC1680M -> A110161<br>Install-RequiredService -> JC1680M -> A112767<br>Install-RequiredService -> JC1680M -> A113846<br>Install-RequiredService -> JC1680M -> A113874<br>Install-RequiredService -> JC1680M -> A114104<br>Install-RequiredService -> JC1680M -> A115590                                                                                                    | TCIC51 TCIC51 TCIC51 TCIC51 TCIC51 TCIC51 TCIC51 TCIC51 TCIC51                                                  |                                          | UI14836<br>UI14661<br>UI15869<br>UI16841<br>UI16528<br>UI16420            |            |          |     |
| 26<br>27<br>28<br>29<br>30<br>31<br>32                               | CICS -> IBM.Product CICS -> IBM.Product CICS -> IBM.Product CICS -> IBM.Product CICS -> IBM.Product CICS -> IBM.Product CICS -> IBM.Product CICS -> IBM.Product CICS -> IBM.Product CICS -> IBM.Product CICS -> IBM.Product                                                                                                    | Install-RequiredService -> JC1680M -> A109873<br>Install-RequiredService -> JC1680M -> A110161<br>Install-RequiredService -> JC1680M -> A112767<br>Install-RequiredService -> JC1680M -> A113846<br>Install-RequiredService -> JC1680M -> A113874<br>Install-RequiredService -> JC1680M -> A114104<br>Install-RequiredService -> JC1680M -> A115590<br>Install-RequiredService -> JC1680M -> AM85764                                                                                                    | TCIC51 TCIC51 TCIC51 TCIC51 TCIC51 TCIC51 TCIC51 TCIC51 TCIC51 TCIC51                                           | UK95938                                  | UI14836<br>UI14661<br>UI15869<br>UI16841<br>UI16528<br>UI16420            |            |          |     |
| 26<br>27<br>28<br>29<br>30<br>31<br>32<br>33                         | CICS -> IBM.Product CICS -> IBM.Product CICS -> IBM.Product CICS -> IBM.Product CICS -> IBM.Product CICS -> IBM.Product CICS -> IBM.Product CICS -> IBM.Product CICS -> IBM.Product CICS -> IBM.Product CICS -> IBM.Product CICS -> IBM.Product CICS -> IBM.Product CICS -> IBM.Product                                                                                 | Install-RequiredService -> JC1680M -> A109873<br>Install-RequiredService -> JC1680M -> A110161<br>Install-RequiredService -> JC1680M -> A112767<br>Install-RequiredService -> JC1680M -> A113846<br>Install-RequiredService -> JC1680M -> A113874<br>Install-RequiredService -> JC1680M -> A114104<br>Install-RequiredService -> JC1680M -> A115590<br>Install-RequiredService -> JC1680M -> AM85764<br>Install-RequiredService -> JC1680M -> AM85764                                                                                                    | TCIC51 TCIC51 TCIC51 TCIC51 TCIC51 TCIC51 TCIC51 TCIC51 TCIC51 TCIC51 TCIC51 TCIC51                             | UK95938<br>UK95862                       | UI14836<br>UI14661<br>UI15869<br>UI16841<br>UI16528<br>UI16420            |            |          |     |
| 26<br>27<br>28<br>29<br>30<br>31<br>32<br>33<br>34<br>35<br>36       | CICS -> IBM.Product CICS -> IBM.Product                                         | Install-RequiredService -> JC1680M -> A109873<br>Install-RequiredService -> JC1680M -> A110161<br>Install-RequiredService -> JC1680M -> A112767<br>Install-RequiredService -> JC1680M -> A113846<br>Install-RequiredService -> JC1680M -> A113874<br>Install-RequiredService -> JC1680M -> A14104<br>Install-RequiredService -> JC1680M -> A115590<br>Install-RequiredService -> JC1680M -> AM85764<br>Install-RequiredService -> JC1680M -> AM86196<br>Install-RequiredService -> JC1680M -> AM86196                                                                                                    | TCIC51 TCIC51 TCIC51 TCIC51 TCIC51 TCIC51 TCIC51 TCIC51 TCIC51 TCIC51 TCIC51 TCIC51                             | UK95938<br>UK95862<br>UK94994<br>UK96152 | UI14836<br>UI14661<br>UI15869<br>UI16841<br>UI16528<br>UI16420            |            |          |     |
| 26<br>27<br>28<br>29<br>30<br>31<br>32<br>33<br>34<br>35<br>36<br>37 | CICS -> IBM.Product CICS -> IBM.Product | Install-RequiredService -> JC1680M -> A109873<br>Install-RequiredService -> JC1680M -> A110161<br>Install-RequiredService -> JC1680M -> A112767<br>Install-RequiredService -> JC1680M -> A113846<br>Install-RequiredService -> JC1680M -> A113847<br>Install-RequiredService -> JC1680M -> A114104<br>Install-RequiredService -> JC1680M -> A145590<br>Install-RequiredService -> JC1680M -> AM85764<br>Install-RequiredService -> JC1680M -> AM86196<br>Install-RequiredService -> JC1680M -> AM90164<br>Install-RequiredService -> JC1680M -> AM90164<br>Install-RequiredService -> JC1680M -> AM90164 | TCICS1 TCICS1 TCICS1 TCICS1 TCICS1 TCICS1 TCICS1 TCICS1 TCICS1 TCICS1 TCICS1 TCICS1 TCICS1 TCICS1 TCICS1 TCICS1 | UK95938<br>UK95862<br>UK94994<br>UK96152 | UI14836<br>UI14661<br>UI15869<br>UI16841<br>UI16528<br>UI16420<br>UI17531 |            |          |     |

|    |             |            | -                   |         |           |                    |            |                    | -           |             | -      |
|----|-------------|------------|---------------------|---------|-----------|--------------------|------------|--------------------|-------------|-------------|--------|
| 1  | Missing cr  |            |                     |         |           |                    |            |                    |             |             |        |
| 2  | Software I  | -          | HOLDDATA Receive    | _       | Resolving | Resolving          | Hold Class | Hold Sym           | FMID Desc   | ription     |        |
| 3  | CICS        | LOCAL      | 2014-07-02 10:30:49 | AM      |           |                    |            |                    |             |             |        |
| 4  | CICS -> HC  | 16800      |                     |         |           |                    |            |                    | CICS - Base | 2           |        |
| 5  | CICS -> HC  | 16800 -> H | CI6800              |         |           |                    |            |                    |             |             |        |
| 6  | CICS -> HC  | 16800 -> H | CI6800 -> AI08308   | TCIC51  |           | UI15115            | HIPER      | IPL                |             |             |        |
| 7  | CICS -> HC  | 16800 -> H | CI6800 -> AI09428   | TCIC51  |           | UI15118            | HIPER      | FUL                |             |             |        |
| 8  | CICS -> HC  | 16800 -> H | CI6800 -> AI10485   | TCIC51  |           | UI15119            | HIPER      | IPL                |             |             |        |
| 9  | CICS -> HC  | 16800 -> H | CI6800 -> AI12532   | TCIC51  |           | UI15978            | HIPER      | IPL                |             |             |        |
| 10 | CICS -> HC  | 16800 -> H | CI6800 -> AI13165   | TCIC51  |           |                    | HIPER      | IPL                |             |             |        |
| 11 | CICS -> HC  | 16800 -> H | CI6800 -> AI13293   | TCIC51  |           | UI18585            | HIPER      | IPL                |             |             |        |
| 12 | CICS -> HC  | 16800 -> H | CI6800 -> AI13391   | TCIC51  |           | UI17602            | HIPER      | IPL                |             |             |        |
| 13 |             |            | CI6800 -> AI13529   | TCIC51  |           | UI17604            | HIPER      | FUL                |             |             |        |
| 14 |             |            | CI6800 -> AI15695   | TCIC51  |           |                    | HIPER      | IPL                |             |             |        |
| 15 |             |            | CI6800 -> AI16019   | TCIC51  |           |                    | HIPER      | IPL PRV            |             |             |        |
|    |             |            | CI6800 -> AI17632   | TCIC51  |           | UI18550            | HIPER      | FUL                |             |             | 1      |
| 17 | 4           |            | CI6800 -> AM85798   | TCIC51  |           | UK96353            |            | IPL                | ,           |             | ė.     |
| 18 |             |            | CI6800 -> AM88560   | TCIC51  | UI16733   | UK94552            |            | FUL                |             |             |        |
| 19 |             |            | CI6800 -> AM89168   | TCIC51  | UK95631   | ONS ISSE           | HIPER      | IPL                |             |             |        |
| 20 |             |            | CI6800 -> AM89639   | TCIC51  | UK95766   |                    | HIPER      | PRF                |             |             |        |
| 21 |             |            | CI6800 -> AM96275   | TCIC51  | 01033700  | UK97725            |            | FUL                |             |             |        |
| 22 |             |            | CI6800 -> AM96728   | TCIC51  |           | UI12272            | HIPER      | IPL                |             |             |        |
| 23 |             |            | CI6800 -> AM98076   | TCIC51  |           |                    | HIPER      |                    |             |             |        |
| 24 |             |            | CI6800 -> AM98235   | TCIC51  |           | UI12013<br>UI12853 | HIPER      | FUL PRV<br>FUL PRV |             |             |        |
|    |             |            |                     |         |           |                    |            |                    |             |             |        |
|    |             |            | CI6800 -> AM99219   | TCIC51  |           | UI12019            | HIPER      | IPL                |             |             |        |
| 26 |             |            |                     | TOLOGRA |           |                    | D.F.       |                    |             |             |        |
| 27 |             |            | I13353 -> AI16019   | TCIC51  |           |                    | PE         |                    | 0100 1111   |             |        |
| 28 |             |            |                     |         |           |                    |            |                    | CICS - WAS  | s Liberty F | rotile |
|    | CICS -> JCI |            |                     |         |           |                    |            |                    |             |             |        |
| 30 |             |            | 15818 -> AI19943    | TCIC51  |           |                    | PE         |                    |             |             |        |
| 31 | CICS -> JCI |            |                     |         |           |                    |            |                    | CICS - Syst | em Mana     | ger    |
|    | CICS -> JCI |            |                     |         |           |                    |            |                    |             |             |        |
| 33 |             |            | CI680M -> AI07227   | TCIC51  |           | UI14396            | HIPER      | FUL                |             |             |        |
| 34 |             |            | CI680M -> AI09873   | TCIC51  |           | UI14836            | HIPER      | FUL                |             |             |        |
| 35 |             |            | CI680M -> AI10161   | TCIC51  |           | UI14661            | HIPER      | FUL                |             |             |        |
| 36 |             |            | CI680M -> AI12767   | TCIC51  |           | UI15869            | HIPER      | FUL                |             |             |        |
| 37 | CICS -> JCI | 680M -> J  | CI680M -> AI13846   | TCIC51  |           | UI16841            | HIPER      | FUL                |             |             |        |
| 38 | CICS -> JCI | 680M -> J  | CI680M -> AI13874   | TCIC51  |           | UI16528            | HIPER      | FUL                |             |             |        |
| 39 | CICS -> JCI | 680M -> J  | CI680M -> AI14104   | TCIC51  |           | UI16420            | HIPER      | IPL FUL            |             |             |        |
| 40 | CICS -> JCI | 680M -> J  | CI680M -> AI15590   | TCIC51  |           | UI17531            | HIPER      | FUL                |             |             |        |
| 11 | CICS -> JCI | 680M -> J  | CI680M -> AM85764   | TCIC51  | UK95938   |                    | HIPER      | IPL                |             |             |        |
| 12 | CICS -> JCI | 680M -> J  | CI680M -> AM86196   | TCIC51  | UK95862   |                    | HIPER      | FUL                |             |             |        |
| 13 | CICS -> JCI | 680M -> J  | CI680M -> AM90164   | TCIC51  | UK94994   |                    | HIPER      | DAL IPL FU         | JL          |             |        |
| 44 | CICS -> JCI | 680M -> J  | CI680M -> AM92452   | TCIC51  | UK96152   |                    | HIPER      | IPL FUL            |             |             |        |
| 45 |             | COOM       | CI680M -> AM92600   | TCIC51  |           | UI12193            | HIPER      | IPL FUL            |             |             |        |

Missing FIXCAT SYSMODs Report

Missing Critical Service Report

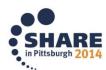

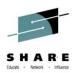

# **Creating Missing Critical Service report**

- Under Software select Software Management followed by Software Instances
- Select the Instance you would like to use from actions go to view then Products, Features, and FMIDs
- Select the Instance and from actions under maintenance reports select Missing Critical Service

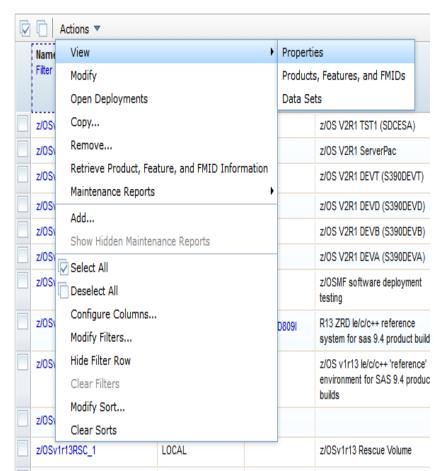

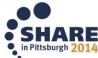

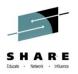

### **Creating Missing Critical Service report**

 Alternatively from Software Instances page select the instance and from actions menu selecting maintenance reports then select Missing Critical Service

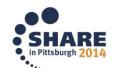

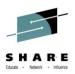

# **Missing Critical service**

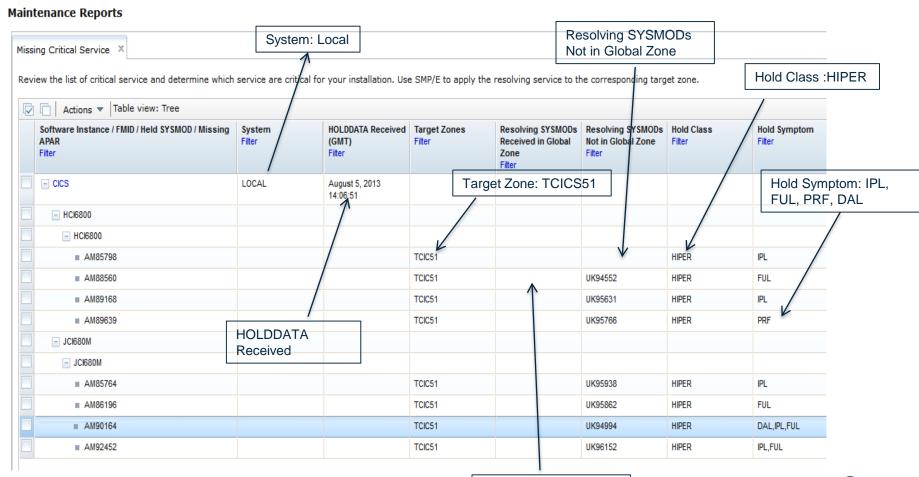

None of Resolving SYSMODs Received in Global Zone

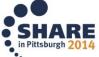

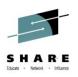

#### **Columns in the Missing Critical Service table**

- Software Instance- Identifier for the software instance
- System- z/OSMF host system
- HOLDDATA Received- Last date and time the HOLDDATA was received
- Target Zones- Name of the target zones
- Resolving SYSMODs Received in Global Zone
- Resolving SYSMODs Not in Global Zone
- Hold Class- Hold class specified on the CLASS operand of the ++HOLD statement ex HIPER, PE
- FMID Description Description of the FMID

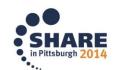

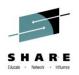

#### **Columns in the Missing Critical Service table**

- Hold Symptom- Description of the problem associated with the held SYSMOD
  - DAL- Data Loss
  - FUL- Function Loss
  - IPL- Requires IPL
  - PRF- Performance Problem
  - PRV- Pervasive Problem

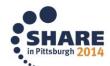

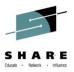

# Resolving SYSMODs Status in Global Zone

| AP<br>Filt |           | System<br>Filter | HOLDDATA Received<br>(GMT)<br>Filter | Target Zones<br>Filter | Resolving SYSMODs<br>Received in Global<br>Zone<br>Filter | Resolving SYSMODs<br>Not in Global Zone<br>Filter | Hold Class<br>Filter | Hold Symptom<br>Filter | FMID Description<br>Filter |
|------------|-----------|------------------|--------------------------------------|------------------------|-----------------------------------------------------------|---------------------------------------------------|----------------------|------------------------|----------------------------|
|            | CICS      | LOCAL            | August 5, 2013<br>14:06:51           |                        |                                                           |                                                   |                      |                        |                            |
|            | ☐ HCI6800 |                  |                                      |                        |                                                           |                                                   |                      |                        | CICS - Base                |
|            | ■ HCl6800 |                  |                                      |                        |                                                           |                                                   |                      |                        |                            |
|            | ■ AM85798 |                  |                                      | TCIC51                 |                                                           |                                                   | HIPER                | IPL                    |                            |
|            | ■ AM88560 |                  |                                      | TCIC51                 | UI16733                                                   | UK94552                                           | HIPER                | FUL                    |                            |
|            | ■ AM89168 |                  |                                      | TCIC51                 | UK95631                                                   |                                                   | HIPER                | IPL                    |                            |
|            | ■ AM89639 |                  |                                      | TCIC51                 | UK95766                                                   |                                                   | HIPER                | PRF                    |                            |
|            | _ JCI680M |                  |                                      |                        |                                                           |                                                   |                      |                        | CICS - System Manag        |
|            | ☐ JCI680M |                  |                                      |                        |                                                           |                                                   |                      |                        |                            |
|            | ■ AM85764 |                  |                                      | TCIC51                 | UK95938                                                   |                                                   | HIPER                | IPL                    |                            |
|            | ■ AM86196 |                  |                                      | TCIC51                 | UK95862                                                   |                                                   | HIPER                | FUL                    |                            |
|            | ■ AM90164 |                  |                                      | TCIC51                 | UK94994                                                   |                                                   | HIPER                | DAL,IPL,FUL            |                            |
| 1          | ■ AM92452 |                  |                                      | TCIC51                 | UK96152                                                   |                                                   | HIPER                | IPL,FUL                |                            |

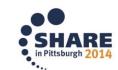

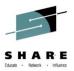

### **Export Table Data**

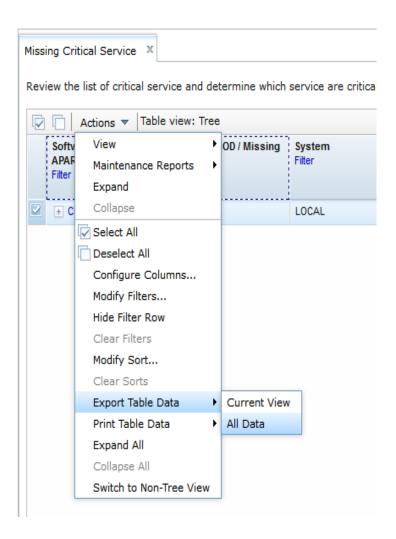

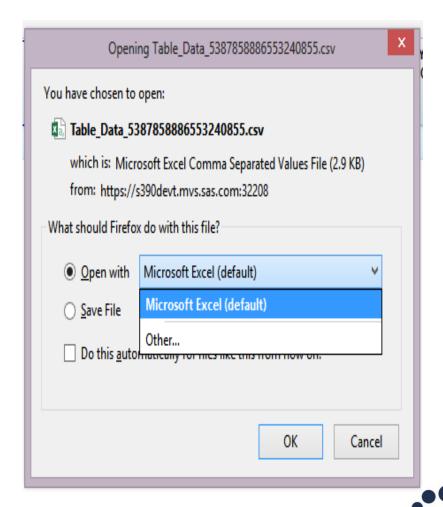

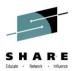

| 1  | Software Instance / FMID / Held SYSMOD / Missing APAR | System | HOLDDATA Received (GMT) | Target Zones | Resolving SYSMODs Received in Global Zone | Resolving SYSMODs Not in Global Zone | Hold Class | Hold Symptom | FMID Description |
|----|-------------------------------------------------------|--------|-------------------------|--------------|-------------------------------------------|--------------------------------------|------------|--------------|------------------|
| 2  | CICS                                                  | LOCAL  | 2014-07-02 10:30:49 AM  |              |                                           |                                      |            |              |                  |
| 3  | CICS-> HCI6800                                        |        |                         |              |                                           |                                      |            |              | CICS - Base      |
| 4  | CICS -> HCI6800 -> HCI6800                            |        |                         |              |                                           |                                      |            |              |                  |
| 5  | CICS -> HCI6800 -> HCI6800 -> AI08308                 |        |                         | TCIC51       |                                           | UI15115                              | HIPER      | IPL          |                  |
| 6  | CICS -> HCI6800 -> HCI6800 -> AI09428                 |        |                         | TCIC51       |                                           | UI15118                              | HIPER      | FUL          |                  |
| 7  | CICS -> HCI6800 -> HCI6800 -> AI10485                 |        |                         | TCIC51       |                                           | UI15119                              | HIPER      | IPL          |                  |
| 8  | CICS -> HCI6800 -> HCI6800 -> AI12532                 |        |                         | TCIC51       |                                           | UI15978                              | HIPER      | IPL          |                  |
| 9  | CICS -> HCI6800 -> HCI6800 -> AI13165                 |        |                         | TCIC51       |                                           |                                      | HIPER      | IPL          |                  |
| 10 | CICS -> HCI6800 -> HCI6800 -> AI13293                 |        |                         | TCIC51       |                                           | UI18585                              | HIPER      | IPL          |                  |
| 11 | CICS -> HCI6800 -> HCI6800 -> AI13391                 |        |                         | TCIC51       |                                           | UI17602                              | HIPER      | IPL          |                  |
| 12 | CICS -> HCI6800 -> HCI6800 -> AI13529                 |        |                         | TCIC51       |                                           | UI17604                              | HIPER      | FUL          |                  |
| 13 | CICS-> HCI6800-> HCI6800-> AI15695                    |        |                         | TCIC51       |                                           |                                      | HIPER      | IPL          |                  |
| 14 | CICS -> HCI6800 -> HCI6800 -> AI16019                 |        |                         | TCIC51       |                                           |                                      | HIPER      | IPL PRV      |                  |
| 15 | CICS -> HCI6800 -> HCI6800 -> AI17632                 |        |                         | TCIC51       |                                           | UI18550                              | HIPER      | FUL          |                  |

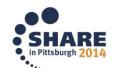

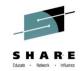

#### **SYSMOD Search**

#### **Software Instances**

|   |                | Actions ▼           |                            |   |                                                               |                                           |  |  |
|---|----------------|---------------------|----------------------------|---|---------------------------------------------------------------|-------------------------------------------|--|--|
|   | Name<br>Filter | View<br>Modify      |                            | ٠ | jes                                                           | Description<br>Filter                     |  |  |
|   |                | Open Deployments    |                            |   |                                                               |                                           |  |  |
| Ш | z/OSv          | Copy                |                            |   |                                                               | z/OS V2R1 TST1 (SDCESA)                   |  |  |
|   | z/OSv          | Remove              |                            |   |                                                               | z/OS V2R1 ServerPac                       |  |  |
|   | z/OSv          |                     | ture, and FMID Information |   |                                                               | 7/OS V/2R1 DEVT (\$390DEVT)               |  |  |
|   | z/OSv          | Maintenance Reports |                            | • | End of S                                                      |                                           |  |  |
| Ħ | z/OSv          | Add                 |                            |   | Software Instance Validation                                  |                                           |  |  |
| H |                | Show Hidden Mainten | ance Reports               |   | Missing Critical Service                                      |                                           |  |  |
| H | z/OSv          | Select All          |                            |   | Missing FIXCAT SYSMODs                                        |                                           |  |  |
|   | z/OSv          | Deselect All        |                            |   | SYSMOD Search                                                 |                                           |  |  |
| П | z/OSv          | Configure Columns   |                            |   | Software Instance Comparison D809  R13 ZRD le/c/c++ reference |                                           |  |  |
|   |                | Modify Filters      |                            |   | Dousi                                                         | system for sas 9.4 product build          |  |  |
|   | z/OSv          | Hide Filter Row     |                            |   |                                                               | z/OS v1r13 le/c/c++ 'reference'           |  |  |
|   |                | Clear Filters       |                            |   |                                                               | environment for SAS 9.4 product<br>builds |  |  |
|   | z/OSv          | Modify Sort         |                            |   |                                                               | Danie                                     |  |  |
|   | 2/03           | Clear Sorts         |                            |   |                                                               |                                           |  |  |
|   | z/OSv          | Sv1r13RSC_1 LOCAL   |                            |   |                                                               | z/OSv1r13 Rescue Volume                   |  |  |
|   | z/OSv          | 1r13RSC             | LOCAL                      |   |                                                               | z/OS v1r13 rescue volume                  |  |  |
|   | DB2V           | ersion10            | LOCAL                      |   |                                                               | DB2 Version 10                            |  |  |
|   | CICS           |                     | LOCAL                      |   |                                                               | CICS software instance                    |  |  |

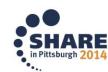

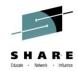

#### **SYSMODs Search Results**

#### **Maintenance Reports**

| SYS     | SYSMOD Search X                                     |                  |                |                |                  |                           |  |  |
|---------|-----------------------------------------------------|------------------|----------------|----------------|------------------|---------------------------|--|--|
| Us      | e this page to search the selected software instanc | es for one or mo | ore SYSMODs.   |                |                  |                           |  |  |
| *<br>SY | SMOD search list:                                   |                  |                |                |                  |                           |  |  |
| Uk      | (95938 Search                                       | <u> </u>         |                |                |                  |                           |  |  |
|         | Search                                              |                  |                |                |                  |                           |  |  |
| 60      | arch Results                                        |                  |                |                |                  |                           |  |  |
| Se      |                                                     |                  |                |                |                  |                           |  |  |
|         | Software Instance / Zone Name / SYSMOD              | System<br>Filter | Type<br>Filter | FMID<br>Filter | Status<br>Filter | Installed<br>Filter       |  |  |
|         | □ CICS                                              | LOCAL            | 1 1121         |                |                  |                           |  |  |
|         | □ DCIC51                                            |                  |                |                |                  |                           |  |  |
|         | ■ UK95938                                           |                  |                |                | Not Found        |                           |  |  |
|         | ☐ GLOBAL                                            |                  |                |                |                  |                           |  |  |
|         | ■ UK95938                                           |                  | PTF            | JCI680M        | Received         | June 27, 2014<br>16:10:37 |  |  |
|         | ☐ TCIC51                                            |                  |                |                |                  |                           |  |  |
|         | ■ UK95938                                           |                  |                |                | Not Found        |                           |  |  |

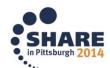

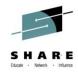

#### **End Of Service**

 Before running End of Service maintenance report run the 'Retrieve Product, Feature, and FMID Information' option from the Actions menu

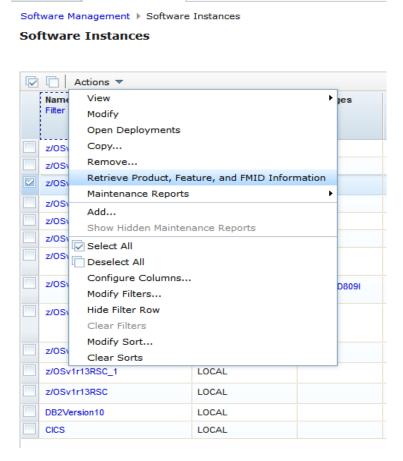

Welcome

Software Man...

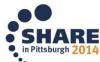

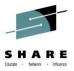

#### Retrieve End of Service Information

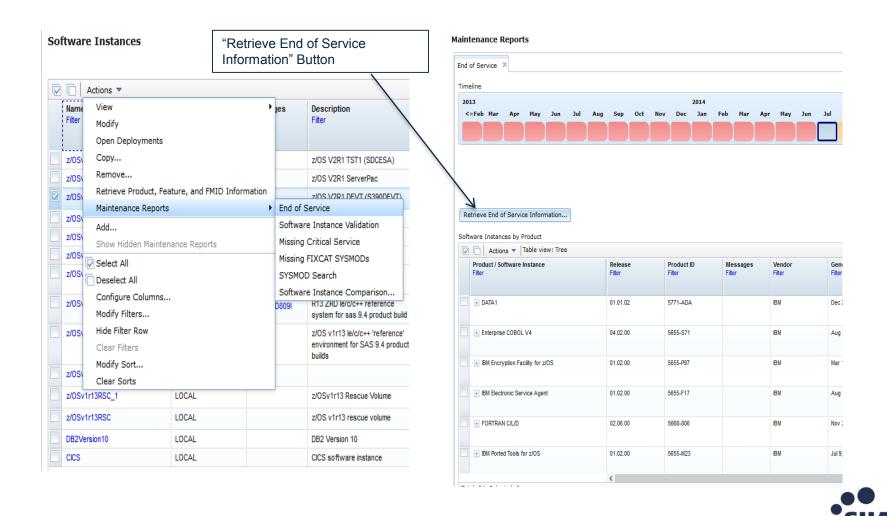

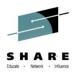

#### **Product Information File Version**

#### Select Product Information File

A product information file contains information about one or more z/OSMF.

#### Product Information Files

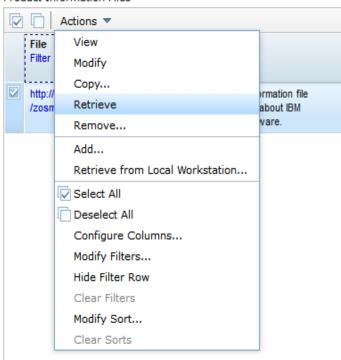

 An updated Product Information File Version will result in the most accurate information on End Of Service Report

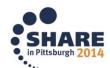

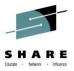

#### Maintenance Reports

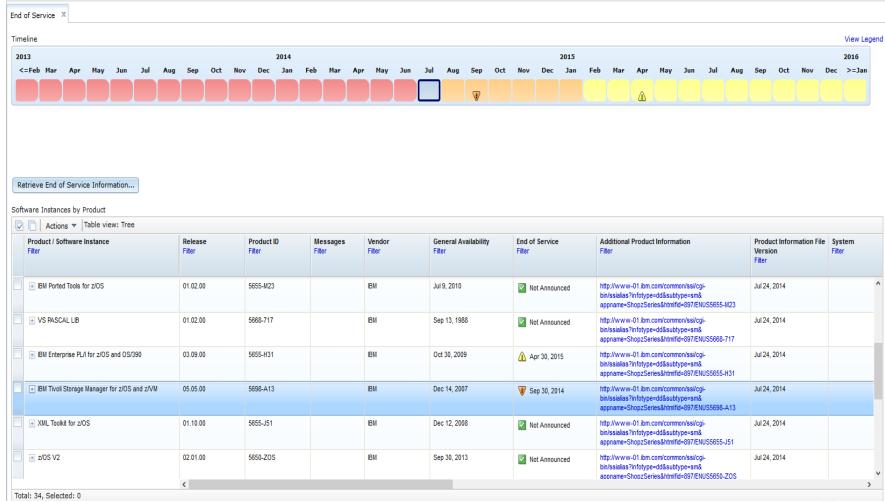

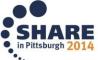

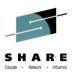

### **Timeline from End Of Service Report**

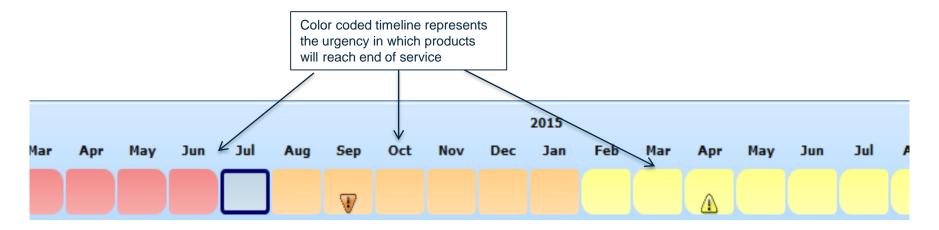

#### Maintenance Reports

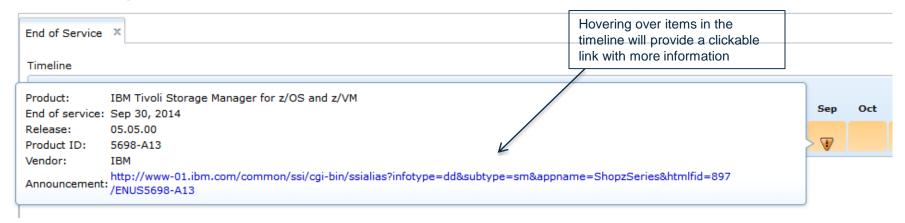

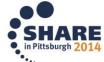

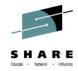

# More information available from report

#### 5698-A13 IBM Tivoli Storage Manager for z/OS V5.05.0

IBM United States Sales Manual Revised: August 06, 2013.

- ♣ Product Life Cycle Dates
- ♣ Program Number
- ↓ Abstract
- ◆ Product Positioning
- ♣ Highlights

- Description
- ◆ Operating Environment
- ◆ Planning Information
- ◆ Publications
- Security, Auditability, and Control

#### **Product Life Cycle Dates**

| Program  | VRM      | Announced  | Available  | Marketing  | Service      |
|----------|----------|------------|------------|------------|--------------|
| Number   |          |            |            | Withdrawn  | Discontinued |
| 5698-A11 | 05.05.00 | 2007/11/13 | 2007/12/14 | 2013/09/09 | 2014/09/30   |
| 5698-A11 | 05.04.00 | 2000/01/23 | 2005/01/26 | -          | 2012/09/30   |
| 5698-A11 | 05.03.00 | 2004/12/14 | 2005/01/21 | -          | 2008/04/06   |
| 5698-A12 | 05.05.00 | 2007/11/13 | 2007/12/14 | 2013/09/09 | 2014/09/30   |
| 5698-A12 | 05.04.00 | 2007/01/23 | 2007/01/26 | -          | 2012/09/30   |
| 5698-A12 | 05.03.00 | 2004/12/14 | 2005/01/21 | -          | 2008/04/06   |
| 5698-A13 | 05.05.00 | 2007/11/13 | 2007/12/14 | 2013/09/09 | 2014/09/30   |
| 5698-A13 | 05.04.00 | 2007/01/23 | 2007/01/26 | -          | 2012/09/30   |
| 5698-A13 | 05.03.00 | 2004/12/14 | 2005/01/21 | -          | 2008/04/06   |
| 5698-A25 | 05.05.00 | 2007/11/13 | 2007/12/14 | 2013/09/09 | 2014/09/30   |
| 5698-A25 | 05.04.00 | 2007/01/23 | 2007/01/26 | -          | 2012/09/30   |
| 5698-A25 | 05.03.00 | 2004/12/14 | 2005/01/21 | -          | 2008/04/06   |

<sup>↑</sup> Back to top

#### **Program Number**

- IBM Tivoli Storage Manager for z/OS (5698-A13)
- IBM Tivoli Storage Manager Extended Edition for z/OS (5698-A11)
- IBM Tivoli Storage Manager for Data Retention for z/OS (5698-A25)
- IBM Tivoli Storage Manager for Mail for z/OS (5698-A12)

#### Abstract

IBM Tivoli Storage Manager for z/OS V5.5 family of products is designed to provide a comprehensive solution focused on the key data protection activities of backup, archive, recovery, space management, and disaster recovery planning.

Tivoli Storage Manager for z/OS V5.5 is designed to provide improvements to the scalability, ease of administration, and security characteristics. These enhancements can help improve the productivity of personnel administering and using Tivoli Storage Manager, and can help improve the security of backup data.

Tivoli Storage Manager for z/OS V5.5 enhancements:

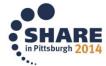

<sup>↑</sup> Back to top

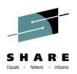

#### z/OSMF Workflows

- z/OSMF workflow application is delivered to simplify performing tasks on z/OS
- Available with PTFs for APAR PM98630 and its corequisite APARs
- Provides a programmatic to do list
- Provides a guided flow through end-end steps required to accomplish a task

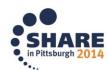

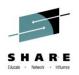

# Things to know before using workflows

- Sample workflows are located /usr/lpp/zosmf/V2R1/samples
- Put all workflow docs in a central location on workstation and in z/OS unix directory
- Dependent files need to be in same location as main file
- Copy Sample files from sample library to your own personal z/OS unix directory space
- Coding errors will prevent workflow from uploading into z/OSMF

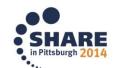

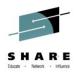

# Importing a new workflow

- The z/OS V2.1 Migration Workflow is based on the z/OS V2.1 Migration book
- You can go through the migration as an interactive, stepby-step process
- Two XML documents are provided for migration: one from V1.13 to V2.1 and one from V1.12 to V2.1
- This is the workflow I will be using as an example for an upload
- z/OS V2.1 Migration Book is available as a workflow for download <u>Here</u>

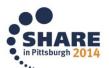

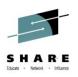

### Download V2.1 Migration Workflow for z/OSMF

- 4. Today, this is strictly a "book port" into z/OSMF Workflow. Accordingly, you will only see the migration action documented in the "General" tab of the task. No other tabs are currently in use by this workflow. You don't need to use both the book and the workflow you can use only one and get the same information.
- 5. At this point, you cannot copy an existing workflow into a new or existing workflow. Take this into consideration if you wish to upgrade a workflow to a higher level when one is provided. This means that you should use the latest level of the workflow for your z/OS V2.1 migration planning. If subsequent levels of the workflow are released after you've already started, you can refer to those levels of the z/OS V2.1 Migration book and see (from the Summary of Changes) those migration actions that are not accounted for in your existing workflow. We recognize the need to "drag" a migration workflow.

| From z/OS V1.13 to V2.1 Migration Workflow for  | Download now 2014-02-27 |
|-------------------------------------------------|-------------------------|
| z/OSMF V2.1 XML file                            |                         |
| zOSR13toV2.1_migration_workflow00.xml (1.28 MB) |                         |
| From z/OS V1.12 to V2.1 Migration Workflow for  | Download now 2014-02-27 |
| z/OSMF V2.1 XML file                            |                         |
| zOSR12toV2.1_migration_workflow00.xml (1.70 KB) |                         |

- Start by going to the site and downloading the file you need
- Either V1.13 to V2.1 or V1.12 to V2.1

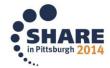

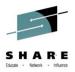

#### **Open or Save file**

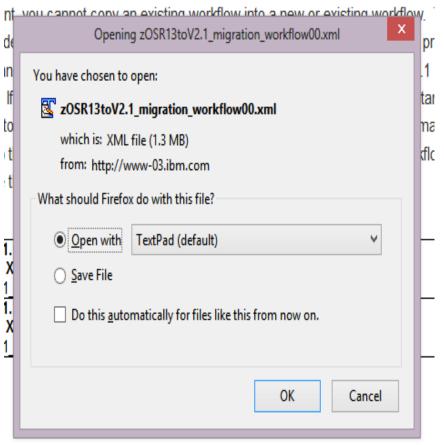

- Using a text editor (notepad) either open or save the selected file
- If saving it be sure it is with other workflows so they are all in a central location

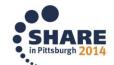

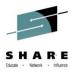

# Ftp the downloaded file to system

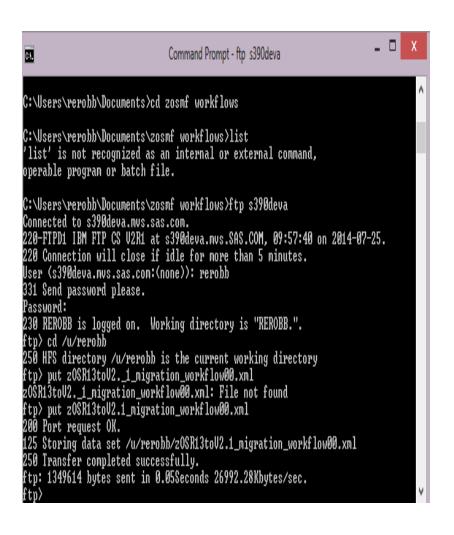

- Once the file is saved on your machine ftp to your z/OS unix directory on your system
- I used a put command to move the file from my documents to my directory

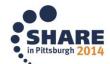

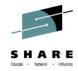

#### Add workflow in z/OSMF

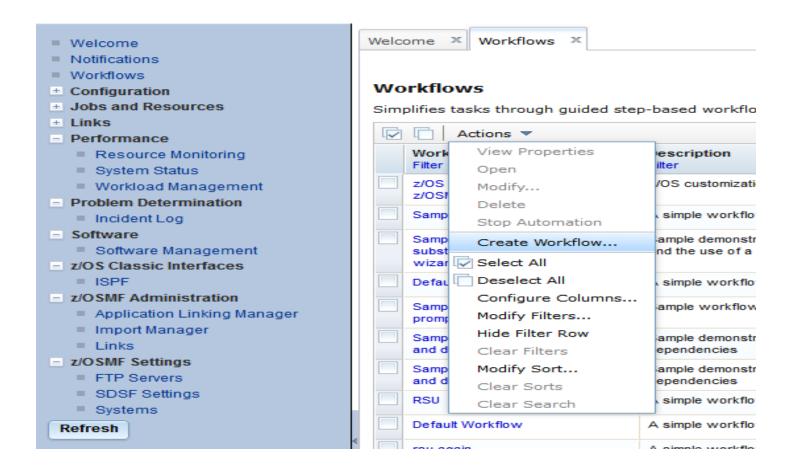

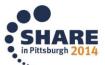

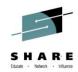

# Import the workflow into z/OSMF

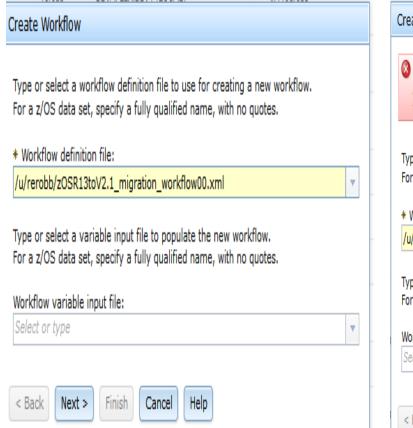

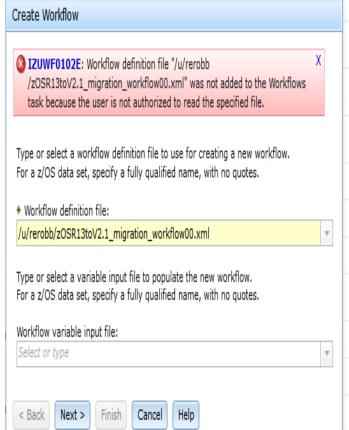

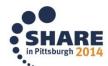

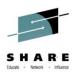

# **Errors from Workflow Import**

- Certain errors will prevent your workflow from being uploaded
- These errors will produce messages telling you what needs to be fixed
- Coding errors will include the line in which the error is located
- Permissions error will occur if the proper read permissions are not present
- Dependent files will cause errors if not in same location as main files

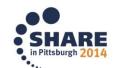

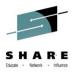

#### Permissions error while uploading

- Be sure you have proper rights on the file or you will get this error
- Use a chmod to change to proper permissions

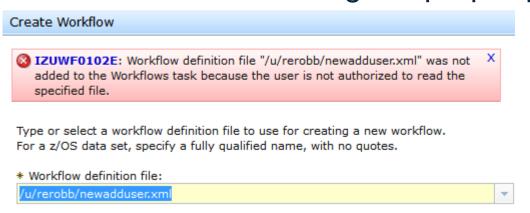

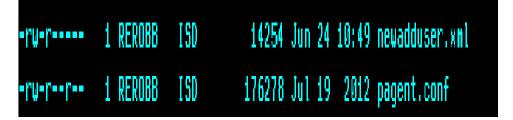

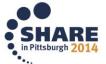

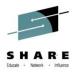

# Missing files error

- If referenced files or templates are not in same location
- You will get an IZUWF011E
- Be sure you have all needed files in the same place

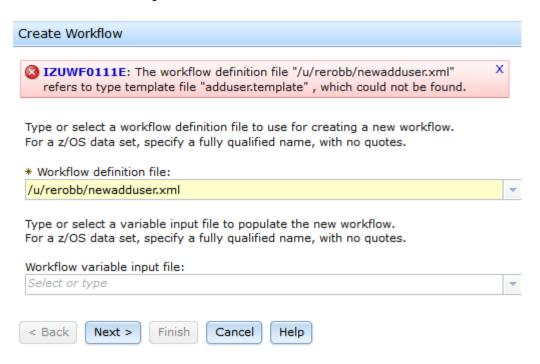

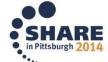

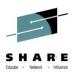

#### **Permissions error**

- Be sure all of the referenced files have proper read permissions
- If rights are not correct you will get an IZUWF0112E
- Rights can be changed with chmod

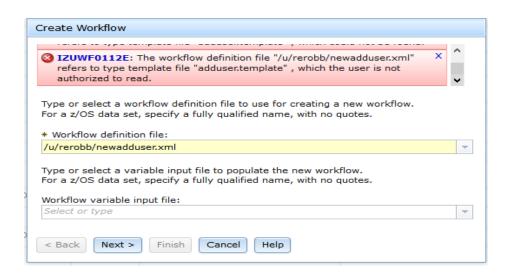

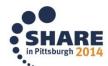

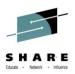

#### Syntax errors

- If there are errors in the code the workflow will not be validated and it will produce an error message
- All errors will need to be corrected before workflow will validated

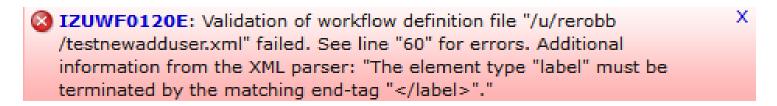

Type or select a workflow definition file to use for creating a new workflow. For a z/OS data set, specify a fully qualified name, with no quotes.

\* Workflow definition file:

/u/rerobb/testnewadduser.xml

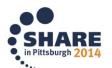

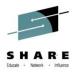

#### **Complete Upload**

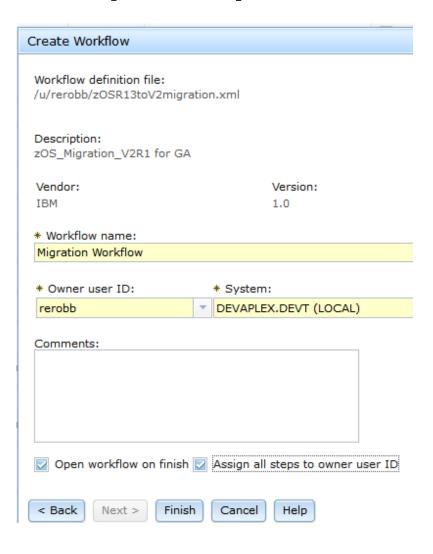

- Once all errors have been resolved the workflow will be created
- You can Pick a name for your workflow here
- Also be sure to check the boxes "Open workflow to finish" "Assign all steps to owner user ID"

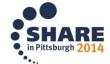

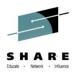

#### **New workflow view**

- Basic information on workflow when opened
- Key information, State, Title, Owner, Assignees,

#### **Migration Workflow**

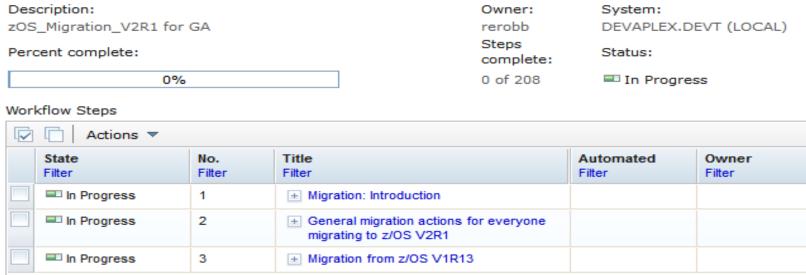

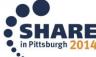

Notes | History

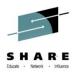

# **Prerequisite steps**

- To perform steps in a particular order steps can be made pre reqs of others
- An override can be issued to bypass a step
- Attempting to go out of order will result in a warning

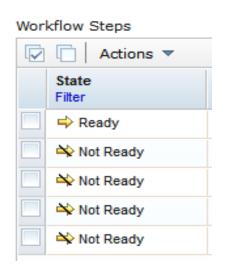

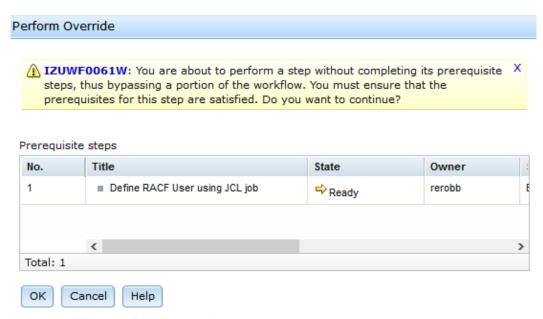

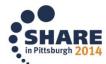

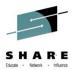

# Skipping a step

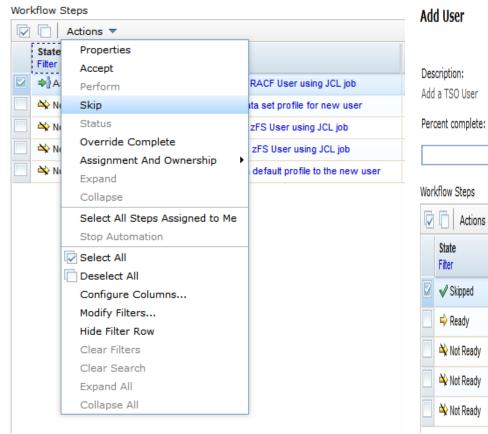

# escription: dd a TSO User ercent complete: Owner: System: DEVT\_001 Steps Status:

0%

complete:

In Progress

0 of 4

| V | ☑ □ Actions ▼      |               |                                          |                     |                 |  |  |  |  |  |
|---|--------------------|---------------|------------------------------------------|---------------------|-----------------|--|--|--|--|--|
|   | State<br>Filter    | No.<br>Filter | Title<br>Filter                          | Automated<br>Filter | Owner<br>Filter |  |  |  |  |  |
| 7 | √ Skipped          | 1             | ■ Define RACF User using JCL job         | No                  |                 |  |  |  |  |  |
|   | Ready              | 2             | ■ Add data set profile for new user      | No                  | rerobb          |  |  |  |  |  |
|   | <b>№</b> Not Ready | 3             | ■ Define zFS User using JCL job          | No                  | rerobb          |  |  |  |  |  |
|   | <b>№</b> Not Ready | 4             | ■ Format zFS User using JCL job          | No                  | rerobb          |  |  |  |  |  |
|   | Not Ready          | 5             | ■ Copy a default profile to the new user | No                  | rerobb          |  |  |  |  |  |

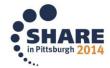

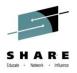

#### **Actions menu**

Properties and Perform options both allow you to start the step

Alternatively you can simply click the title and go to

perform tab

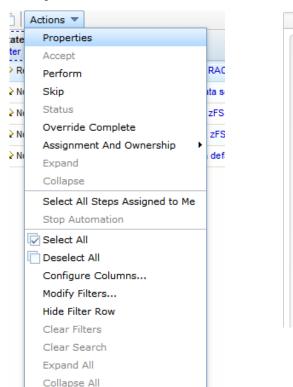

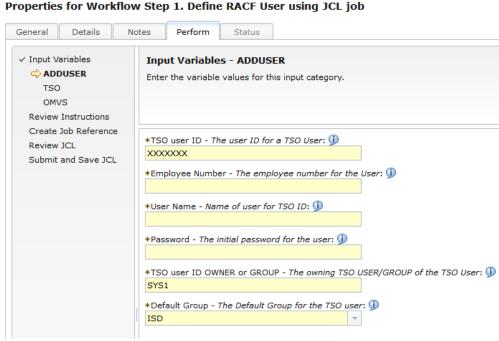

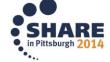

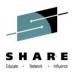

#### **Assignment and Ownership**

- From this option you can assign a step to one of the listed assignees
- If the user you would like to assign is not listed they can be added

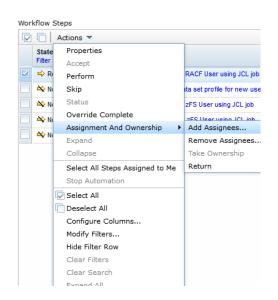

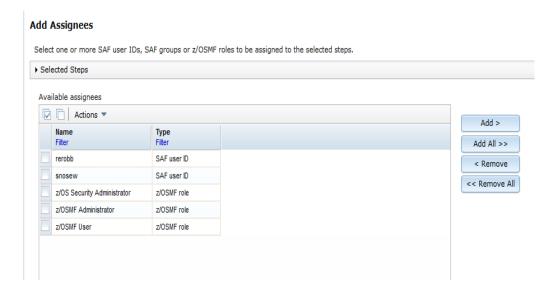

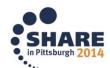

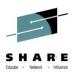

#### Add user

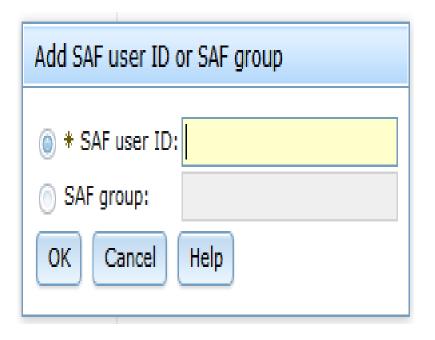

- If the user you would like to assign isn't in the list you can add them
- A single user or group can be added as an assignee

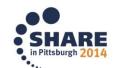

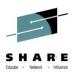

# **SDSF Plug-in**

- Plugin provides a web interface for the SDSF TSO command
- SDSF is the first exploiter of customers and vendors creating their own web applications and registering to z/OSMF at runtime
- SDSF Plug-In is implemented by the z/OSMF Import Manager after PTFs applied
  - APAR PI15112 fix required for z/OSMF Plug-In Import Manager
- SDSF requires a special TSO logon Proc
  - Must allocate SISFEXEC data set to SYSEXEC
- Access to Remote SDSF requires SDSF communications to be active (Websphere MQ or XCF) with a minimum level of z/OSMF SDSF V2R1
- SDSF PTF for APAR PM86303

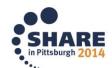

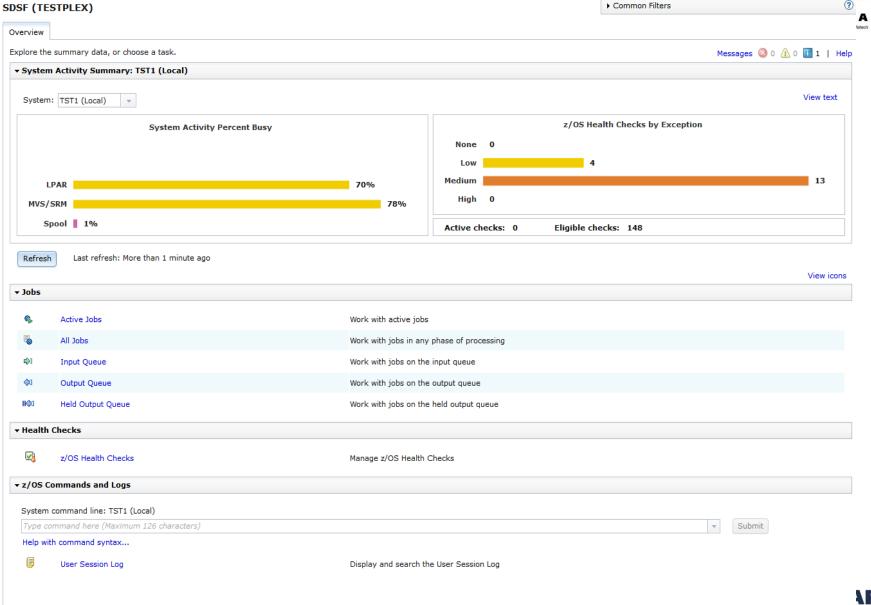

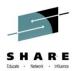

#### **SDSF Active Jobs**

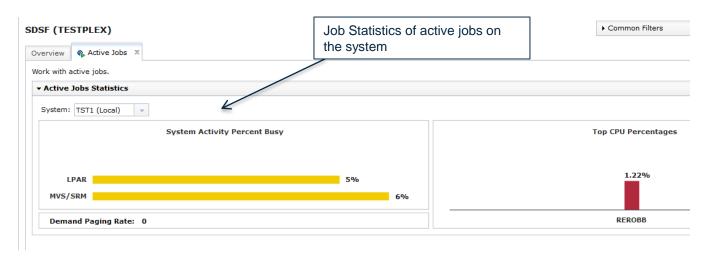

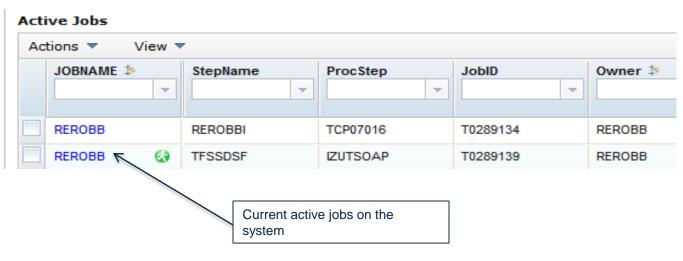

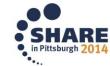

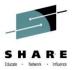

#### **SDSF All Jobs**

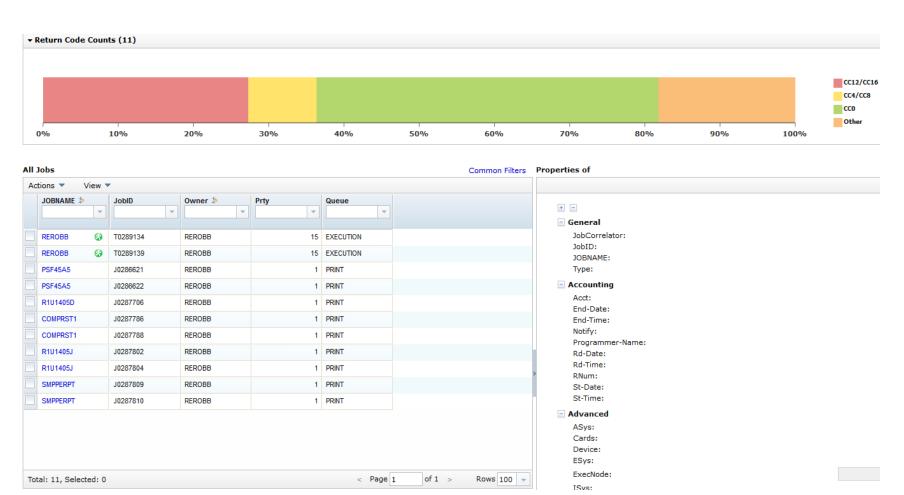

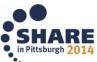

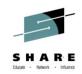

# **SDSF Selected job properties**

| General          |                            | Advanced                  | 19                    | ■ Scheduling  |         |
|------------------|----------------------------|---------------------------|-----------------------|---------------|---------|
| JobCorrelator:   | 30287706                   | ASys:                     | 13                    |               |         |
| JobID:           | R1U1405D                   | Cards:<br>Device:         | TST1                  | C:            | Т       |
| JOBNAME:         | JOB                        | ESys:                     | LOCAL                 | Mode:         |         |
| Type:            |                            | ExecNode:                 | TST1                  | Prty:         | 1       |
| ■ Accounting     |                            | ISys:<br>MC:              | F                     | Scheduling-En |         |
| Acct:            | undefined NaN, NaN 12:NaN: | Offs:                     | LOCAL                 | SrvClass:     |         |
| End-Date:        | NaN PM                     | OrigNode:<br>Pos:         | 17                    | Security      |         |
| End-Time:        | 14:39:19.71                | SAff:                     |                       | Owner:        | REROBB  |
| Notify:          | REROBB                     | Spin:                     | 2                     | SecLabel:     |         |
|                  | MSD-ED WEBB                | TGNum:                    | 0                     | SubGroup:     | ISD     |
| Programmer-Name: | undefined NaN, NaN 12:NaN: | TGPct:                    | 0                     | SubUser:      | REROBB  |
| Rd-Date:         | NaN PM                     | WPos:                     |                       | ■ Status      |         |
| Rd-Time:         | 14:38:59.75                | Printing                  | LOCAL                 | DelayRsn:     |         |
| RNum:            |                            | PrtDest:                  | 385                   | Dly:          |         |
| KNUIII           | undefined NaN, NaN 12:NaN: | Tot-Lines:                |                       | Max-RC:       | CC 0000 |
| St-Date:         | NaN PM                     | <ul><li>Runtime</li></ul> |                       | Queue:        | PRINT   |
| St-Time:         | 14:38:59.86                | Phase:<br>PhaseName:      | 20<br>AWAITING OUTPUT | Status:       | PKINI   |

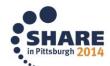

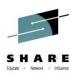

#### **Thank You!**

Questions ???????

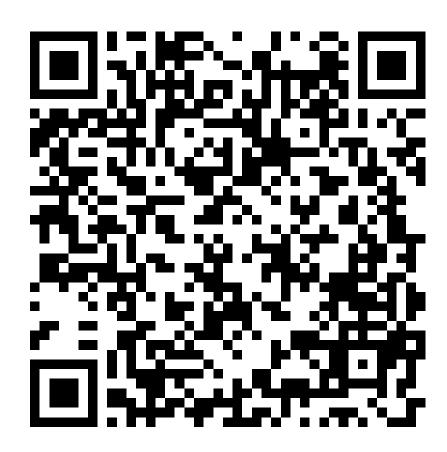

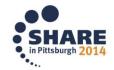